## **Report Comments**

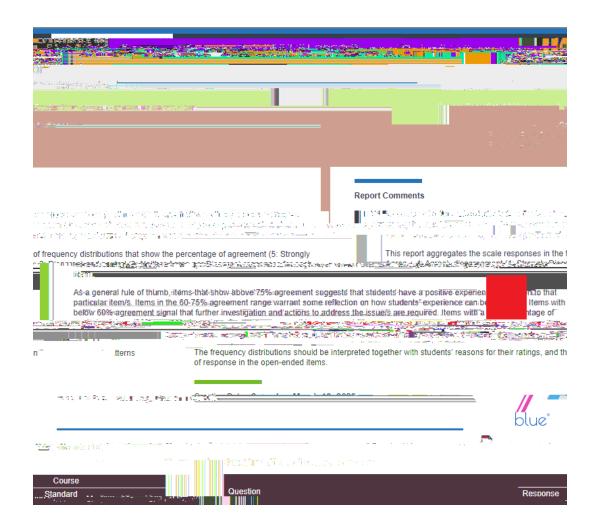